1. Mějme množinu naměřených bodů:

 $x_1 = 2$ ;  $y_1 = 0.5$  $x_2 = 3$ ;  $y_2 = 15$  $x_3 = 4$ ;  $y_3 = 2$  $x_4 = 6$ ;  $y_4 = 6,5$ 

Body si zadejte do Exceové tabulky a udělejte si jejich graf.

- Je v této množině bodů hrubá chyba (outlier)? Pokud ano, jaká a proč.
- Pracujte s množinou bodů, ze které jste odstranili hrubé chyby.
- Vypočítejte směrnici (b1) a úsek (b0) lineární rovnice, kterou proložíte těmito body (použijte lineárni regresi).
- Vypočítejte korelační index  $R^2$ .
- 2. Mějme následující tabulku:

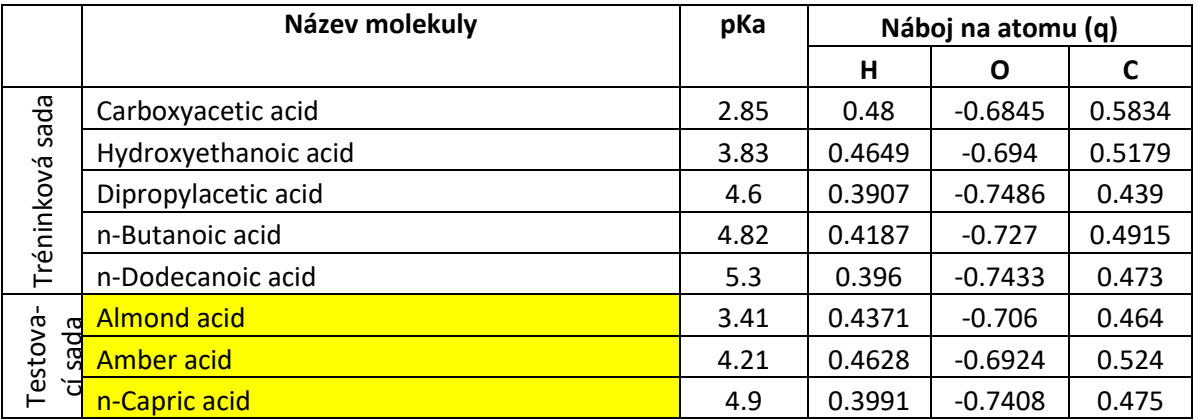

- Pro QSPR model: pka = p1\***qH** + p2 vytvořte v Excelu graf závislosti pKa na qH. Pro vytvoření modelu použijte jen tréninkovou sadu.
- Pro tento model dopočítejte p1 a p2.
- Pomocí modelu predikujte pKa pro všechny molekuly. (Přidejte si do tabulky sloupec pka\_p.)
- Vypočítejte relativní odchylku pro všechny body. (Přidejte si do tabulky sloupec pka\_d.)
- Vypočítejte R2 a průměrnou relativní odchylku pro tréninkovou sadu.

## **Domácí úkol:**

- Vypočítejte Q2 a průměrnou relativní odchylku pro testovací sadu.
- Pro QSPR model: pka =  $pp1*qH + pp2*qO + pp3*qC + pp4$  dopočítejte pp1, pp2, pp3 a pp4. (Pomocí např: [http://home.ubalt.edu/ntsbarsh/business-stat/otherapplets/MultRgression.htm,](http://home.ubalt.edu/ntsbarsh/business-stat/otherapplets/MultRgression.htm) [http://www.wessa.net/rwasp\\_multipleregression.wasp\)](http://www.wessa.net/rwasp_multipleregression.wasp).
- Pomocí modelu predikujte pKa pro všechny molekuly. (Přidejte si do tabulky sloupec pka\_p2.)
- Vypočítejte relativní odchylku pro všechny body. (Přidejte si do tabulky sloupec pka\_d2.)
- Vypočítejte R2 a průměrnou relativní odchylku.
- Vypočítejte Q2 a průměrnou relativní odchylku pro testovací sadu.